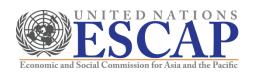

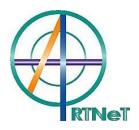

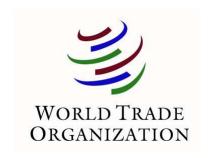

# Recent Advances in the Field of Trade Theory and Policy Analysis Using Micro-Level Data

July 2012 Bangkok, Thailand

Cosimo Beverelli (World Trade Organization)

## Instrumental variables models in Stata

- Cross section
- Panel data
- References

#### **Cross-section**

- Stata has a built in command for instrumental variables regression, ivregress
  - ivregress 2sls depvar indepvar1 indepvar2 (endogvar1 endogvar2 = iv1 iv2 iv3...)
    ..., first options
- There is a user-developed extension with a number of desirable features, ivreg2
  - ivreg2 depvar indepvar1 indepvar2 (endogvar1 endogvar2 = iv1 iv2 iv3...) ..., first options
- These two commands produce the same output, although the input format is a little different
- ivreg2 automatically provides additional diagnostic statistics, and is usually preferable

### Cross-section (ct'd)

- Specifying the gmm option with either command results in more efficient estimates for overidentified models, but no difference for just-identified models
- Always use the first and ffirst options to check the first stage regression results, and ensure that instruments are not weak
- Always try to overidentify your model (i.e., include at least one more instrument than potentially endogenous variable) and test the exclusion restriction using the Hansen/Sargan test
- Always perform an endogeneity test of endogenous regressors (endog(endogvar) option)

#### Panel data

- Stata has built in panel data models using instrumental variables, as well as user-built extensions:
  - xtivreg, re and fe
  - xtivreg2, re and fe
- The general format, including the use of parentheses for the instruments, is as for ivregress and ivreg2
- Results using the two commands are identical
- xtivreg2 contains additional diagnostic statistics (similar to ivreg2), and is generally preferable

## 预览已结束, 完整报告链接和二维码如下:

https://www.yunbaogao.cn/report/index/report?reportId=5\_7495

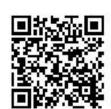